#### Case study: ext2 FS

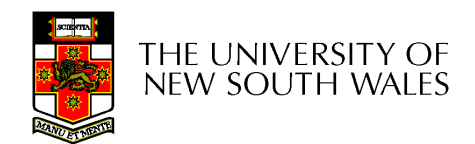

### The ext2 file system

- Second Extended Filesystem
	- The main Linux FS before ext3
	- Evolved from Minix filesystem (via "Extended Filesystem")
- Features
	- Block size (1024, 2048, and 4096) configured at FS creation
	- inode-based FS
	- Performance optimisations to improve locality (from BSD FFS)
- Main Problem: unclean unmount  $\rightarrow e2f$ sck
	- Ext3fs keeps a journal of (meta-data) updates
	- Journal is a file where updates are logged
	- Compatible with ext2fs

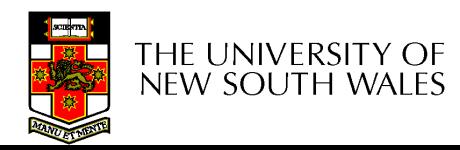

### Recap: i-nodes

- Each file is represented by an inode on disk
- Inode contains all of a file's metadata
	- Access rights, owner,accounting info
	- (partial) block index table of a file
- Each inode has a unique number
	- System oriented name
	- Try 'ls –i' on Unix (Linux)
- Directories map file names to inode numbers
	- Map human-oriented to system-oriented names

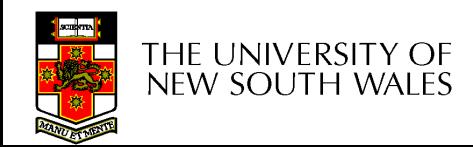

#### Recap: i-nodes

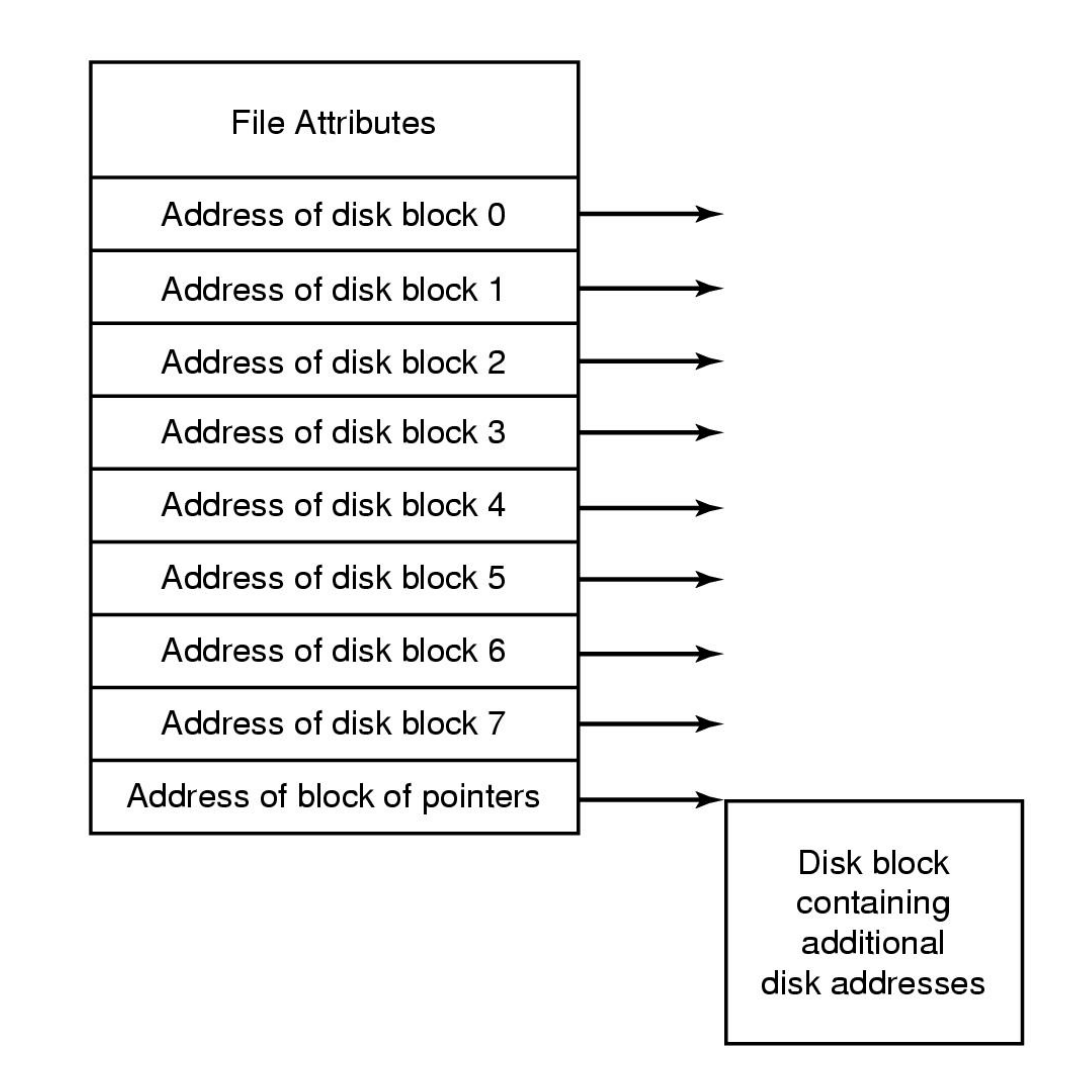

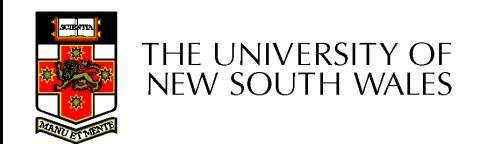

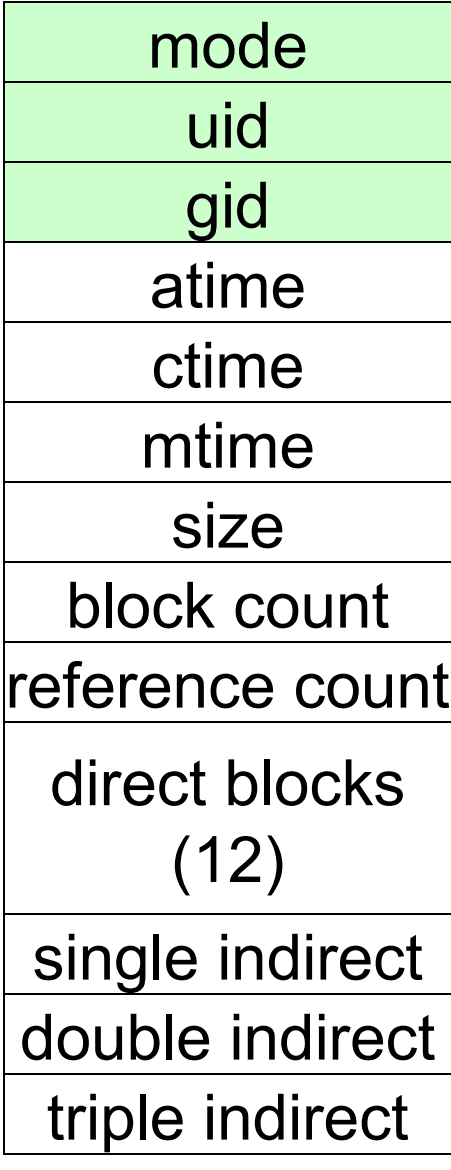

### Ext2 i-nodes

- Mode
	- Type
		- Regular file or directory
	- Access mode
		- rwxrwxrwx
- Uid
	- User ID
- Gid
	- Group ID

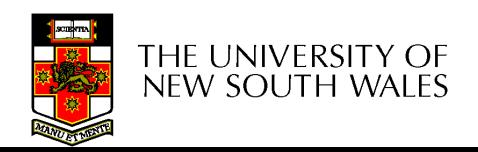

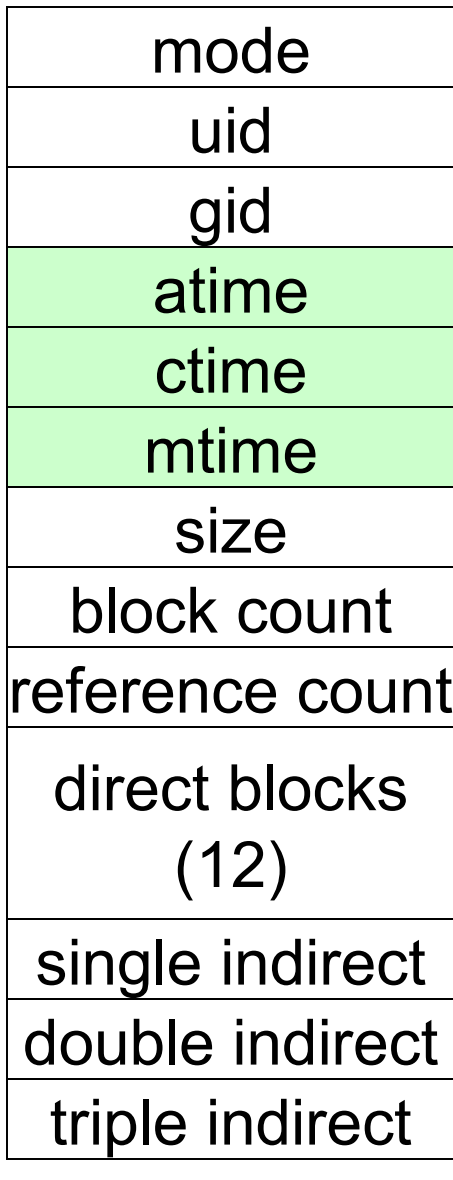

# Inode Contents

- atime
	- Time of last access
- ctime
	- Time when file was created
- mtime
	- Time when file was last modified

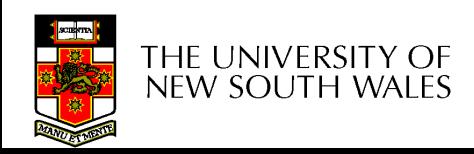

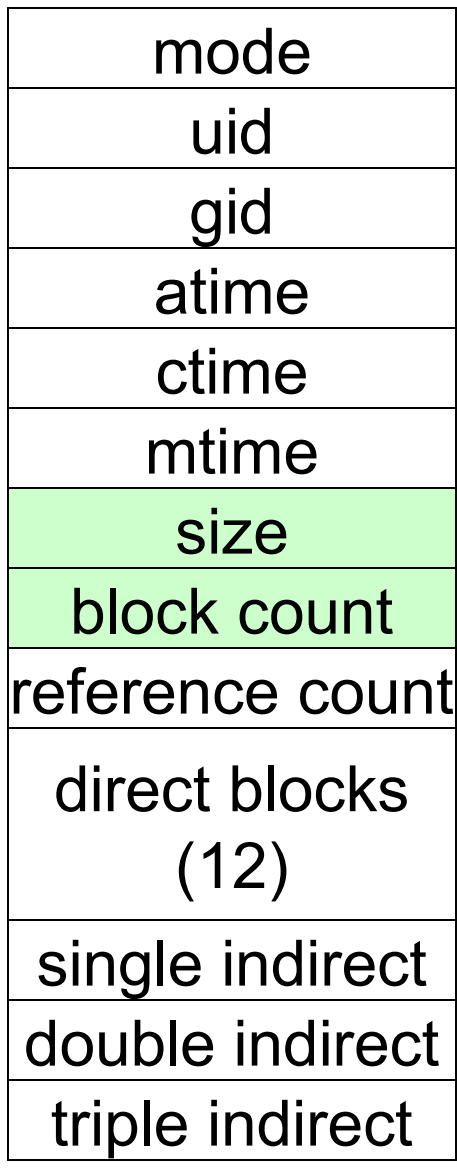

# Inode Contents

- Size
	- Size of the file in bytes
- Block count
	- Number of disk blocks used by the file.
- Note that number of blocks can be much less than expected given the file size
	- Files can be sparsely populated
		- E.g. write(f, "hello"); lseek(f, 1000000); write(f, "world");
		- Only needs to store the start an end of file, not all the empty blocks in between.
			- Size = 1000005
			- Blocks = 2 + overheads

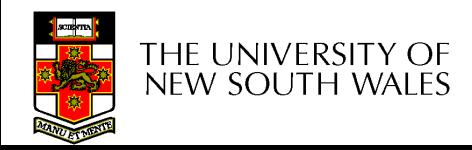

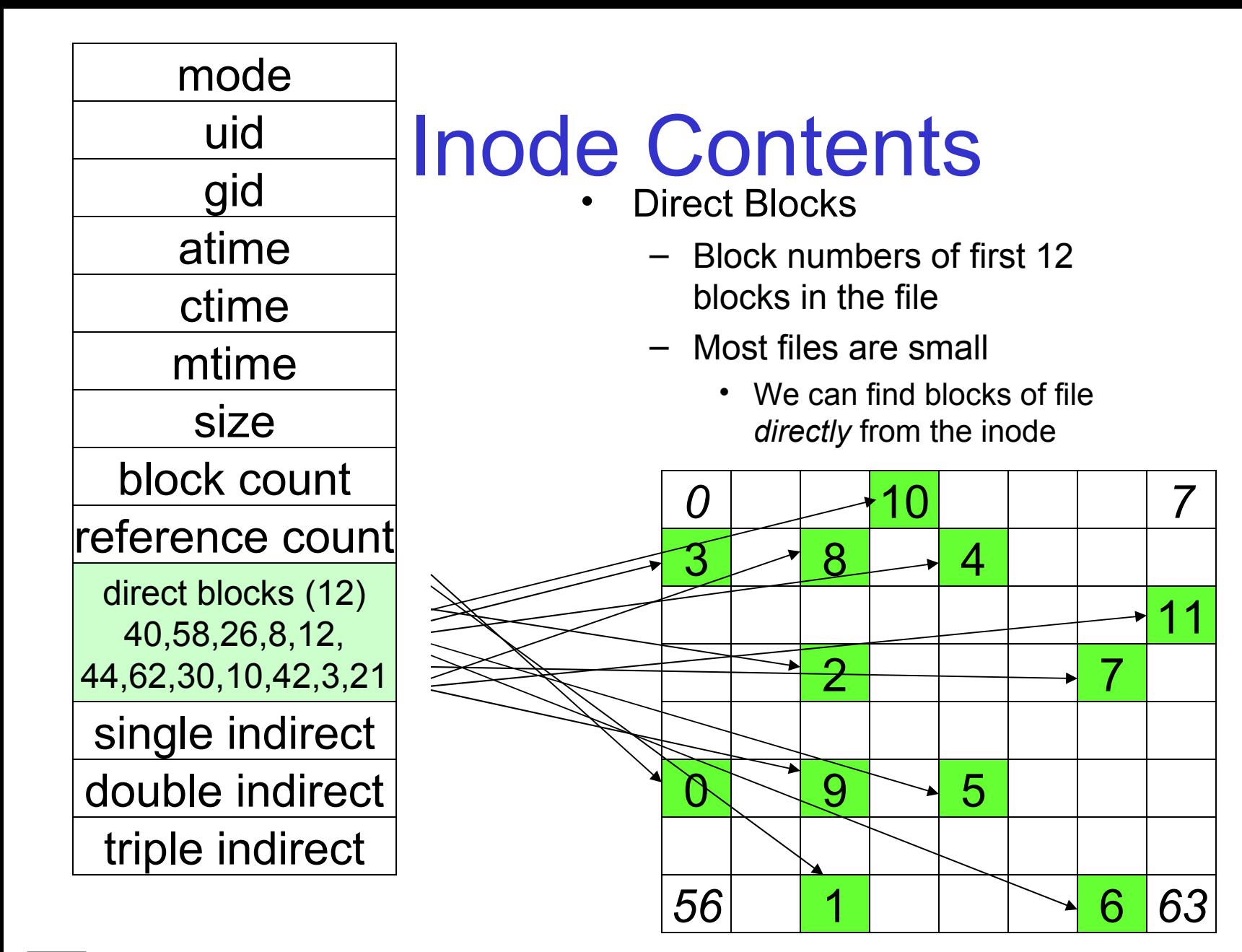

File

THE UNIVERSITY OF NEW SOUTH WALES

Disk

### Problem

- How do we store files greater than 12 blocks in size?
	- Adding significantly more direct entries in the inode results in many unused entries most of the time.

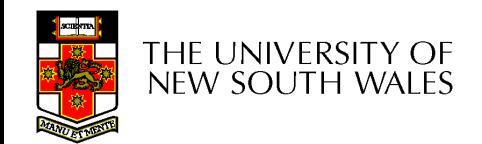

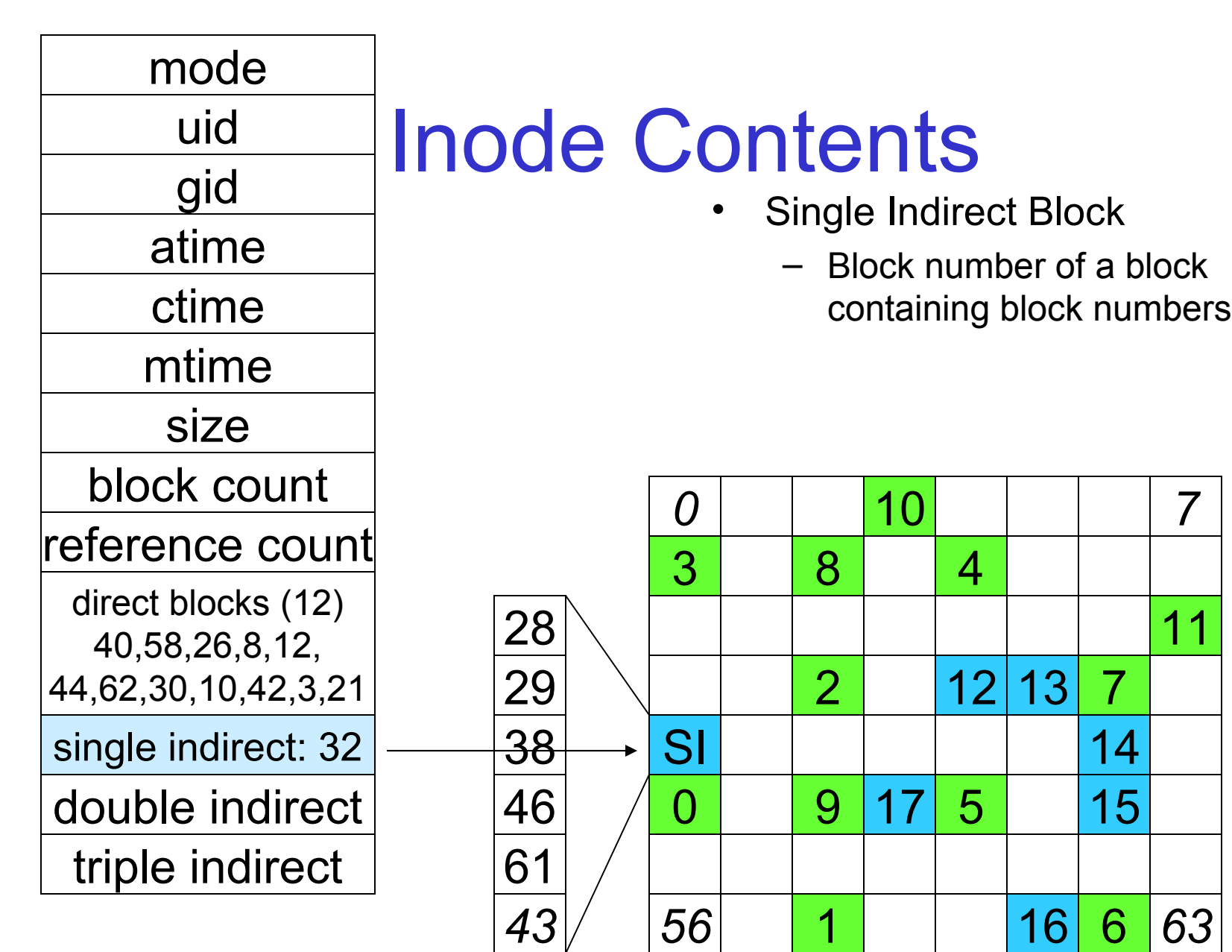

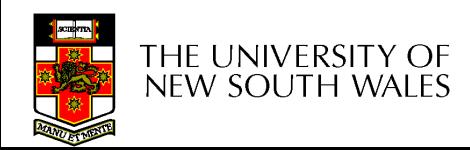

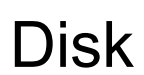

# Single Indirection

- Requires two disk access to read
	- One for the indirect block; one for the target block
- Max File Size
	- Assume 1Kbyte block size, 4 byte block numbers
	- $-12$  \* 1K + 1K/4 \* 1K = 268 Kbytes
- For large majority of files (< 268 K), given the inode, only one or two further accesses required to read any block in file.

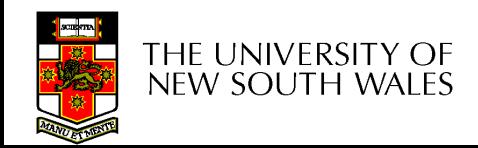

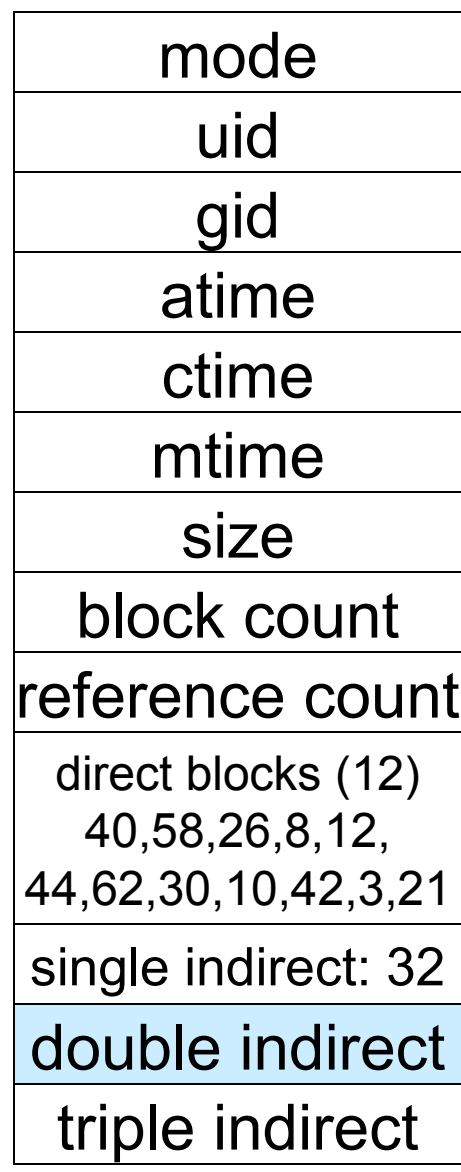

# Inode Contents

- Double Indirect Block
	- Block number of a block containing block numbers of blocks containing block numbers

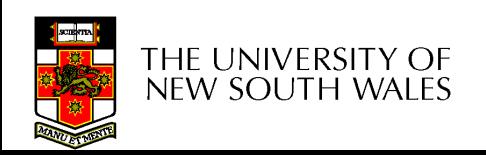

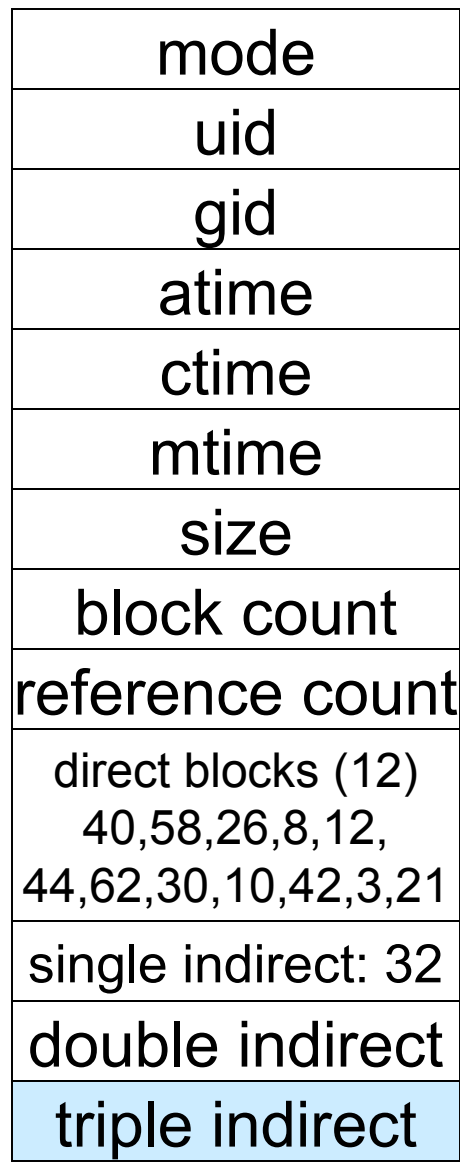

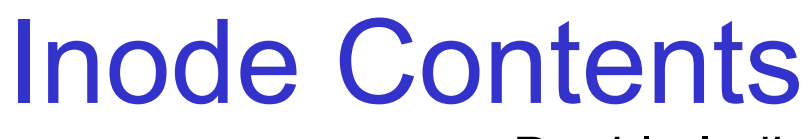

- Double Indirect Block
	- Block number of a block containing block numbers of blocks containing block numbers
- Triple Indirect
	- Block number of a block containing block numbers of blocks containing block numbers of blocks containing block numbers  $\odot$

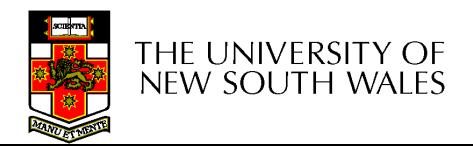

### UNIX Inode Block Addressing **Scheme**

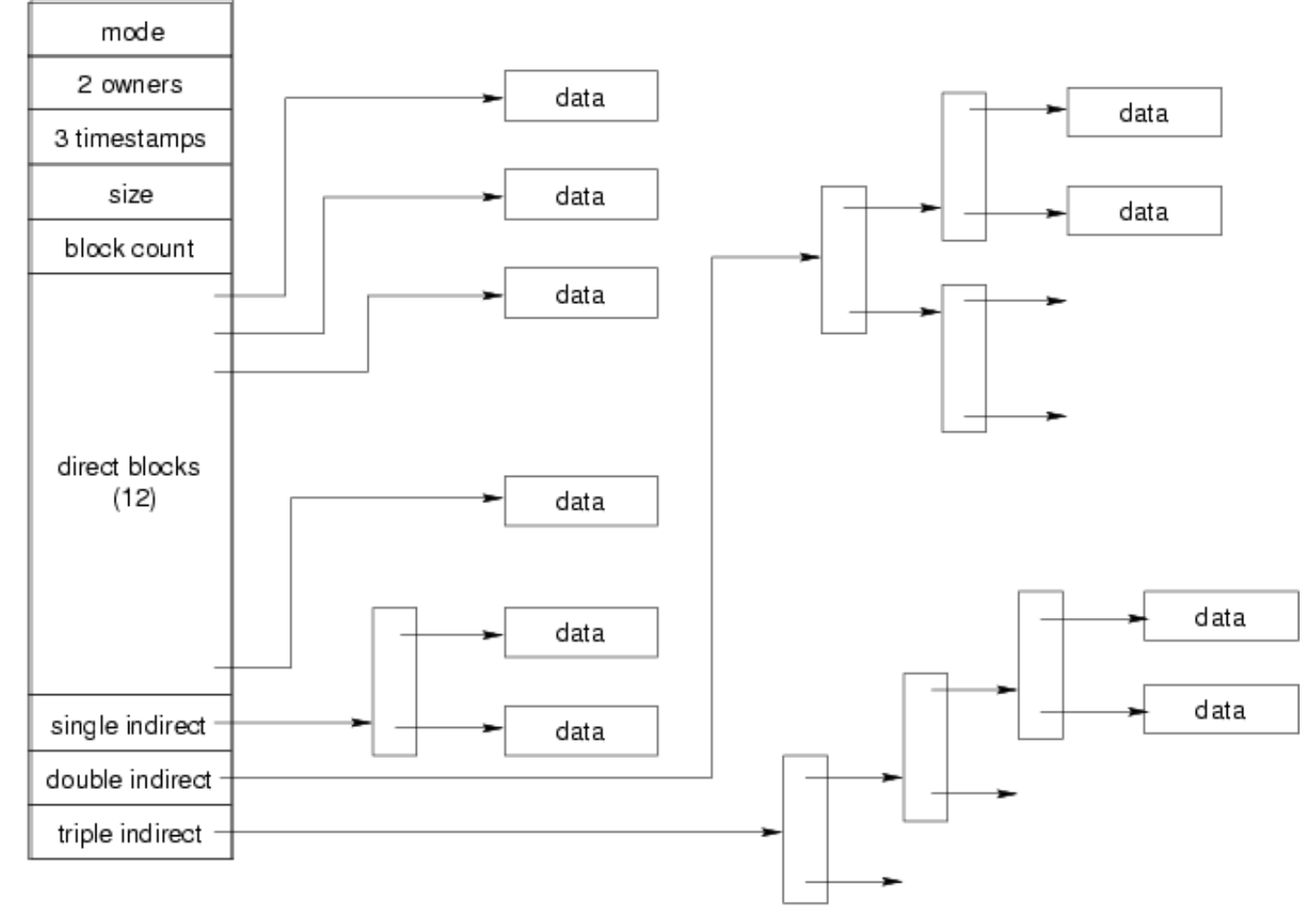

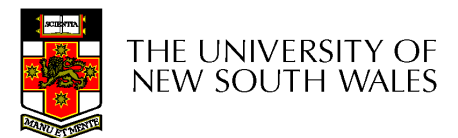

## Max File Size

- Assume 4 bytes block numbers and 1K blocks
- The number of addressable blocks
	- Direct Blocks = 12
	- Single Indirect Blocks = 256
	- Double Indirect Blocks = 256 \* 256 = 65536
	- Triple Indirect Blocks = 256 \* 256 \* 256 = 16777216
- Max File Size
	- $-12 + 256 + 65536 + 16777216 = 16843020$  blocks = 16 GB

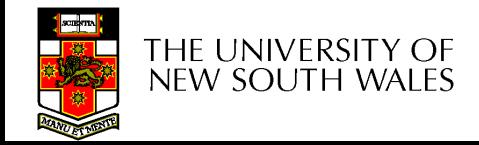

# Where is the data block number stored?

- Assume 4K blocks, 4 byte block numbers, 12 direct blocks
- A 1 byte file produced by lseek(fd, 1048576, SEEK\_SET) /\* 1 megabyte \*/ write(fd, " $x$ ", 1)
- What if we add lseek(fd, 5242880, SEEK\_SET) /\* 5 megabytes \*/ write(fd, "x", 1)

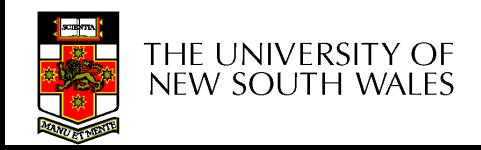

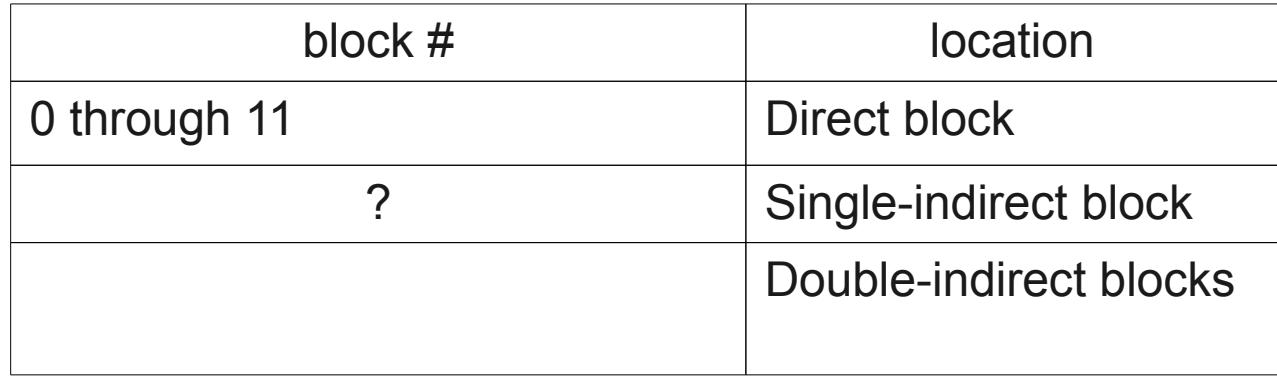

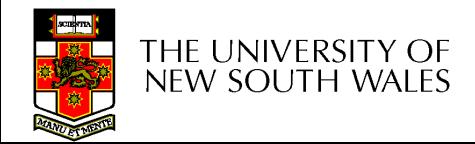

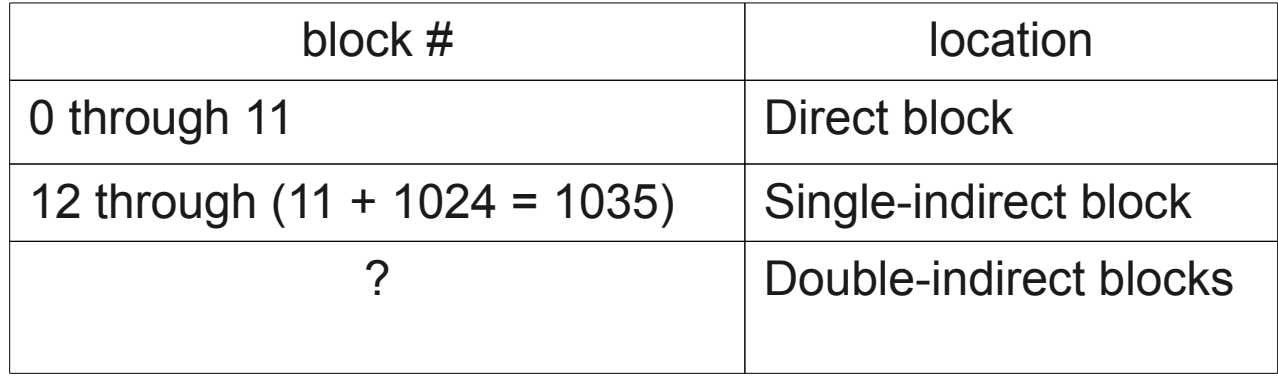

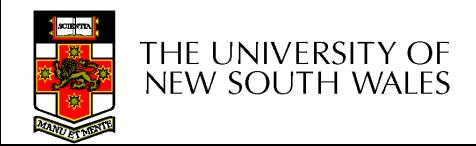

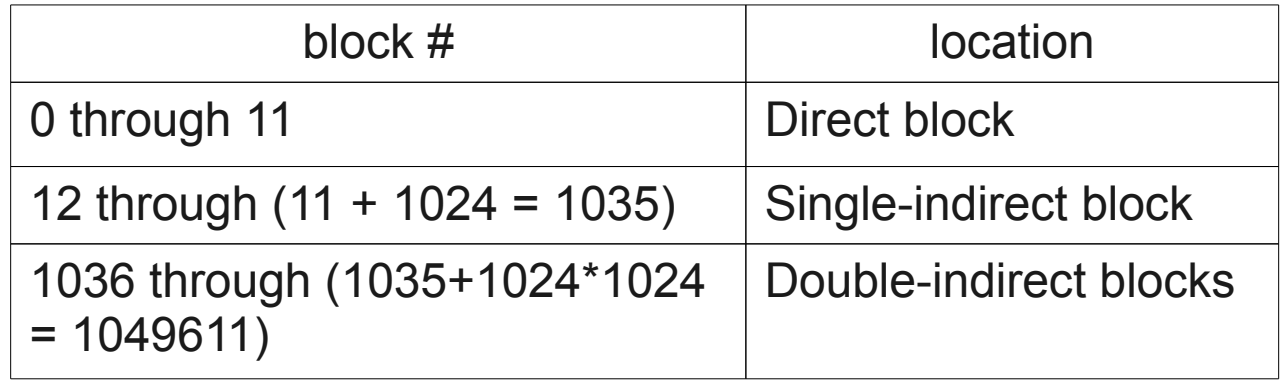

Address = 1048576 ==> block number=?

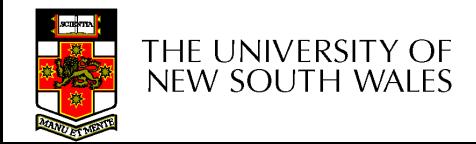

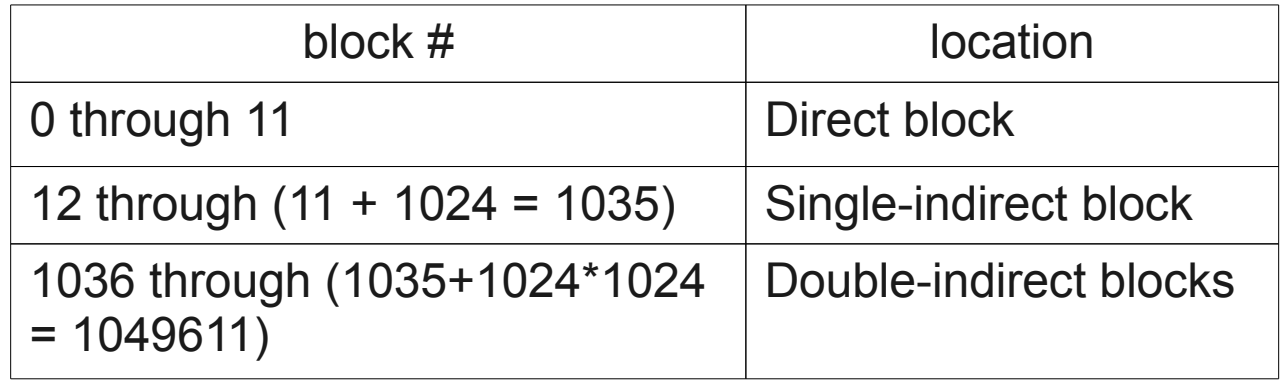

Address = 1048576 ==> block number=1048576/4096=256

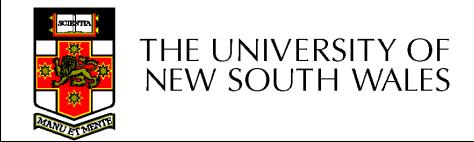

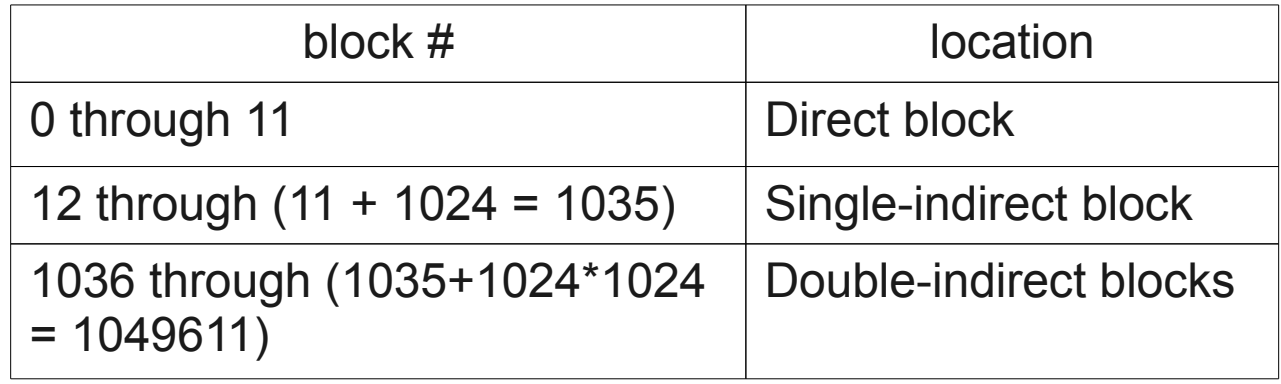

Address = 1048576 ==> block number=1048576/4096=256

Block number=256 ==> index in the single-indirect block=?

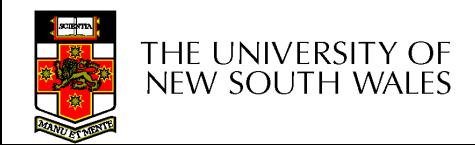

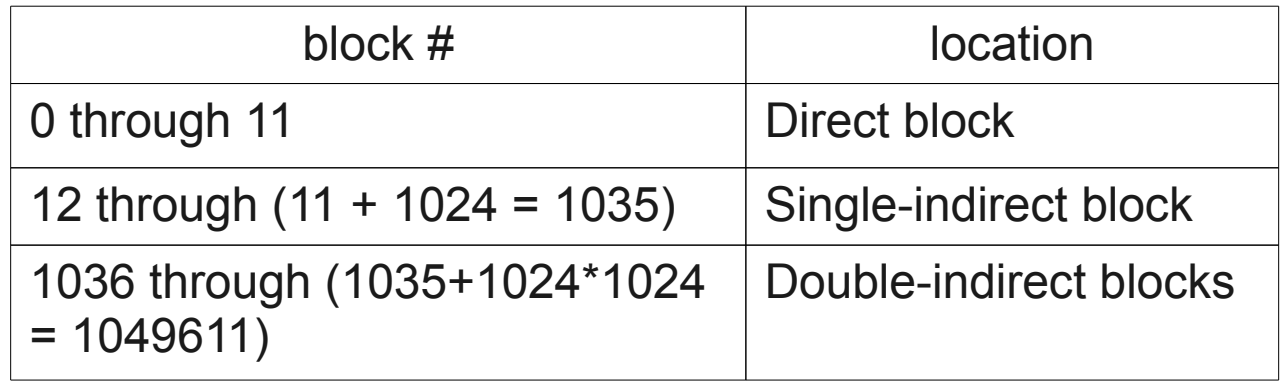

Address = 1048576 ==> block number=1048576/4096=256

Block number=256 ==> index in the single-indirect block=256-12=244

Address = 5242880 ==> block number=5242880/4096=1280

Block number=1280 ==> double-indirect block number=?

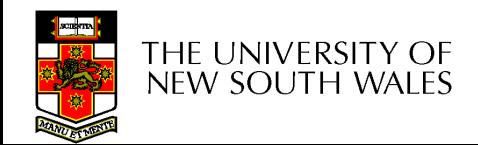

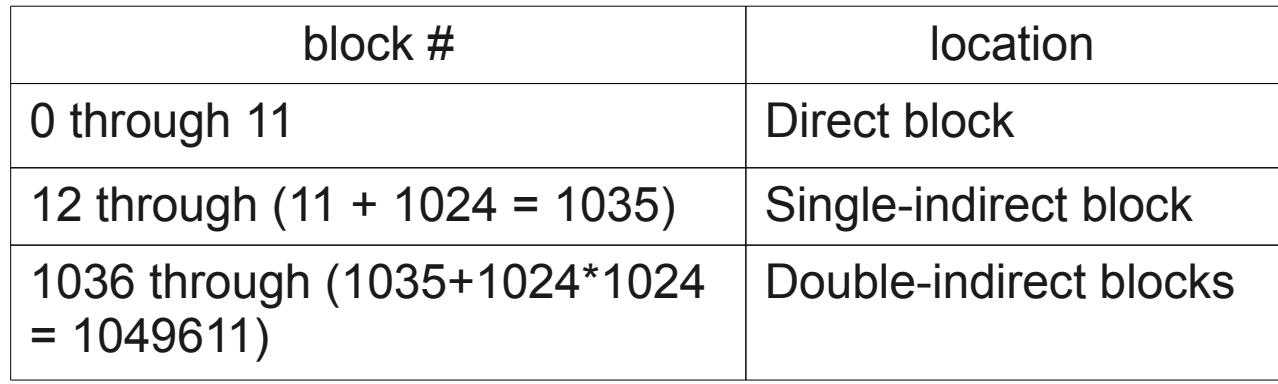

Address = 1048576 ==> block number=1048576/4096=256

Block number=256 ==> index in the single-indirect block=256-12=244

Address = 5242880 ==> block number=5242880/4096=1280

Block number=1280 ==> double-indirect block number=(1280-1036)/1024=244/1024=0

Index in the double indirect block=?

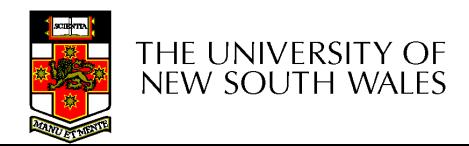

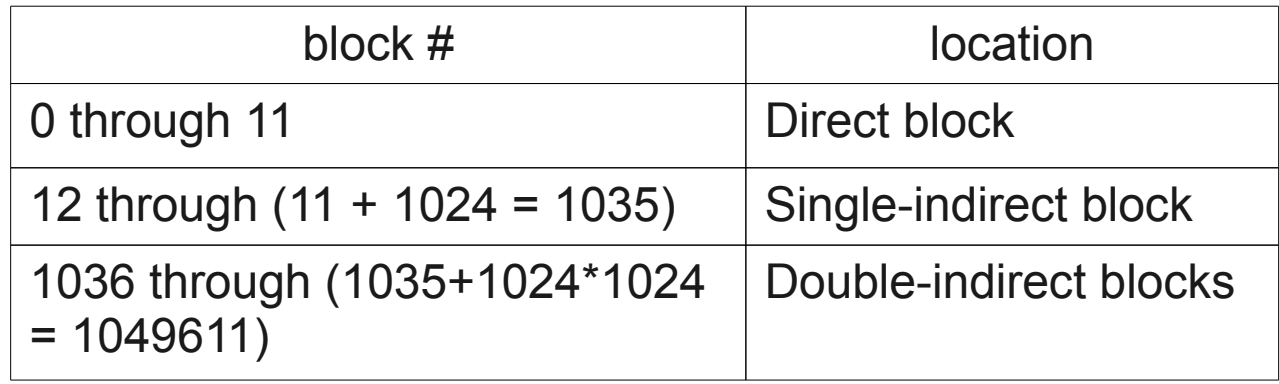

Address = 1048576 ==> block number=1048576/4096=256

Block number=256 ==> index in the single-indirect block=256-12=244

Address = 5242880 ==> block number=5242880/4096=1280

Block number=1280 ==> double-indirect block number=(1280-1036)/1024=244/1024=0

Index in the double indirect block=244

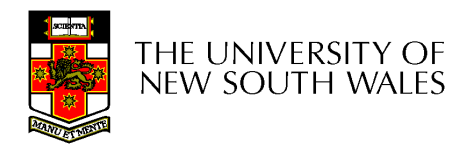

# Some Best and Worst Case Access Patterns

Assume Inode already in memory

- To read 1 byte
	- Best:
		- 1 access via direct block
	- Worst:
		- 4 accesses via the triple indirect block
- To write 1 byte
	- Best:
		- 1 write via direct block (with no previous content)
	- Worst:
		- 4 reads (to get previous contents of block via triple indirect) + 1 write (to write modified block back)

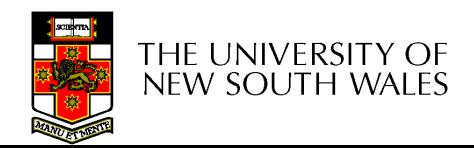

#### Worst Case Access Patterns with Unallocated Indirect Blocks

- Worst to write 1 byte
	- 4 writes (3 indirect blocks; 1 data)
	- 1 read, 4 writes (read-write 1 indirect, write 2; write 1 data)
	- 2 reads, 3 writes (read 1 indirect, read-write 1 indirect, write 1; write 1 data)
	- 3 reads, 2 writes (read 2, read-write 1; write 1 data)
- Worst to read 1 byte
	- If reading writes a zero-filled block on disk
		- Worst case is same as write 1 byte
	- If not, worst-case depends on how deep is the current indirect block tree.

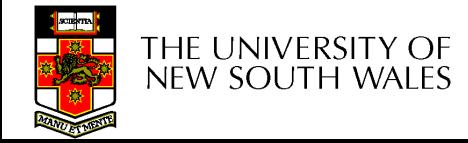

# Inode Summary

- The inode contains the on disk data associated with a file
	- Contains mode, owner, and other bookkeeping
	- Efficient random and sequential access via *indexed allocation*
	- Small files (the majority of files) require only a single access
	- Larger files require progressively more disk accesses for random access
		- Sequential access is still efficient
	- Can support really large files via increasing levels of indirection

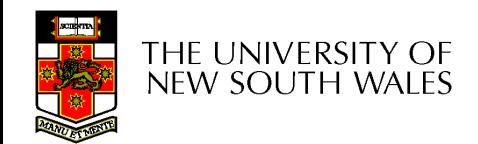

## Where/How are Inodes Stored

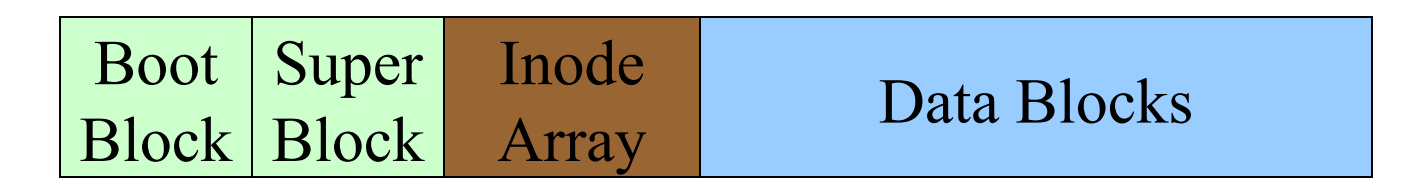

- System V Disk Layout (s5fs)
	- Boot Block
		- contain code to bootstrap the OS
	- Super Block
		- Contains attributes of the file system itself
			- e.g. size, number of inodes, start block of inode array, start of data block area, free inode list, free data block list
	- Inode Array
	- Data blocks

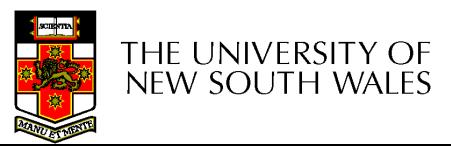

# Some problems with s5fs

- Inodes at start of disk; data blocks end
	- Long seek times
		- Must read inode before reading data blocks
- Only one superblock
	- Corrupt the superblock and entire file system is lost
- Block allocation was suboptimal
	- Consecutive free block list created at FS format time
		- Allocation and de-allocation eventually randomises the list resulting the random allocation
- Inodes also allocated randomly
	- Directory listing resulted in random inode access patterns

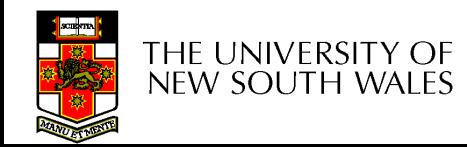

# Berkeley Fast Filesystem (FFS)

- Historically followed s5fs
	- Addressed many limitations with s5fs
	- ext2fs mostly similar

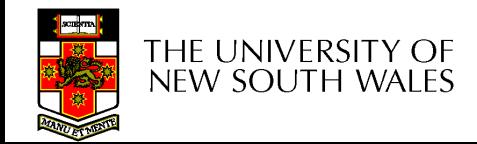

# Layout of an Ext2 FS

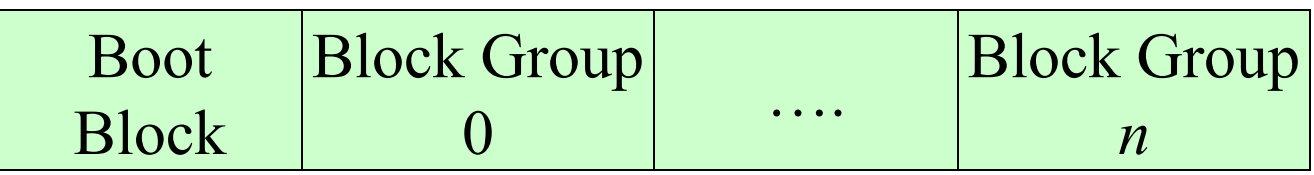

- Partition:
	- Reserved boot block,
	- Collection of equally sized *block groups*
	- All block groups have the same structure

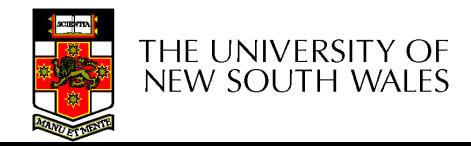

# Layout of a Block Group

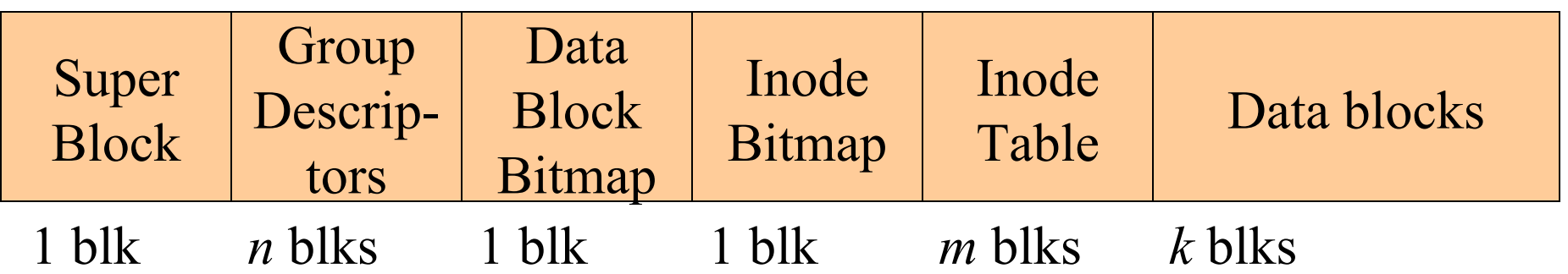

- *Replicated* super block
	- For e2fsck
- Group descriptors
- Bitmaps identify used inodes/blocks
- All block groups have the same number of data blocks
- Advantages of this structure:
	- Replication simplifies recovery
	- Proximity of inode tables and data blocks (reduces seek time)

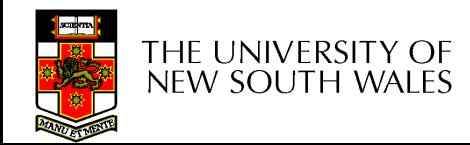

### **Superblocks**

- Size of the file system, block size and similar parameters
- Overall free inode and block counters
- Data indicating whether file system check is needed:
	- Uncleanly unmounted
	- Inconsistency
	- Certain number of mounts since last check
	- Certain time expired since last check
- Replicated to provide redundancy to aid recoverability

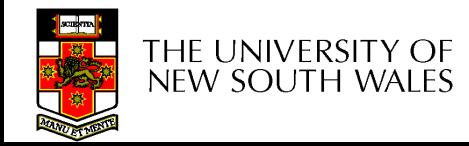

# Group Descriptors

- Location of the bitmaps
- Counter for free blocks and inodes in this group
- Number of directories in the group

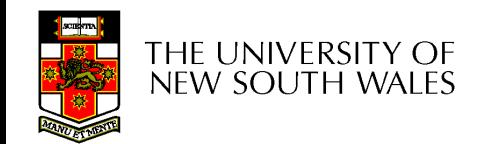

### Performance considerations

- EXT2 optimisations
	- Block groups cluster related inodes and data blocks
	- Read-ahead for directories
		- For directory searching
	- Pre-allocation of blocks on write (up to 8 blocks)
		- 8 bits in bit tables
		- Better contiguity when there are concurrent writes
- FFS optimisations
	- Aim to store files within a directory in the same group

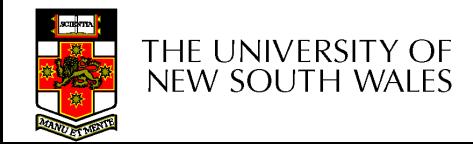

#### Thus far…

- Inodes representing files laid out on disk.
- Inodes are referred to by number!!! – How do users name files? By number?

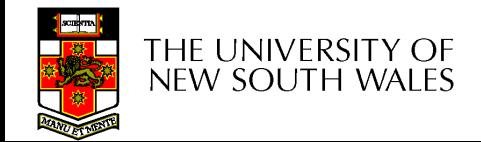

## Ext2fs Directories

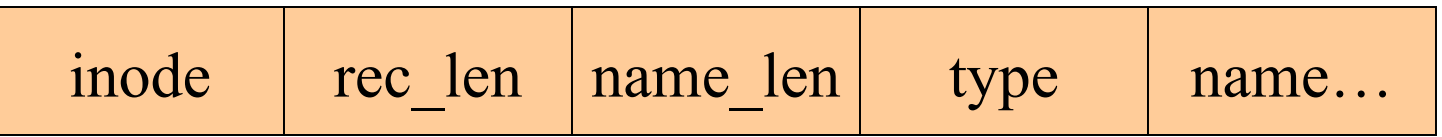

- Directories are files of a special type
	- Consider it a file of special format, managed by the kernel, that uses most of the same machinery to implement it
		- Inodes, etc...
- Directories translate names to inode numbers
- Directory entries are of variable length
- Entries can be deleted in place
	- $-$  inode = 0
	- Add to length of previous entry
	- use null terminated strings for names

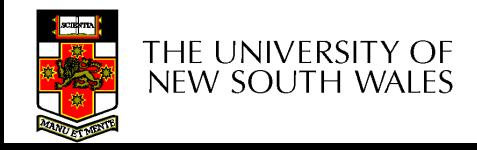

### Ext2fs Directories

- $•$  "f1" = inode 7
- $\cdot$  "file2" = inode 43
- " $f3$ " = inode 85

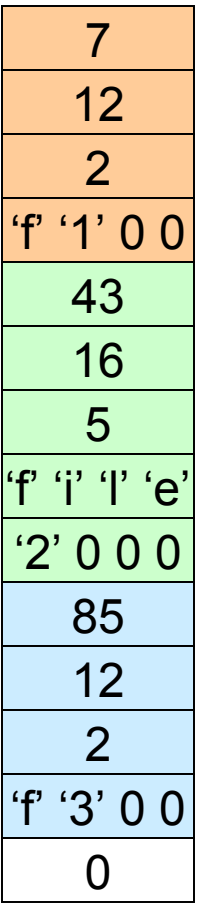

Inode No Rec Length Name Length Name

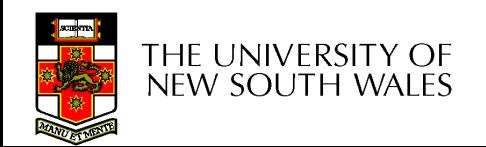

## Hard links

- Note that inodes can have more than one name
	- Called a *Hard Link*
	- Inode (file) 7 has three names
		- $\cdot$  "f1" = inode 7
		- "file2" = inode 7
		- "f3" = inode 7

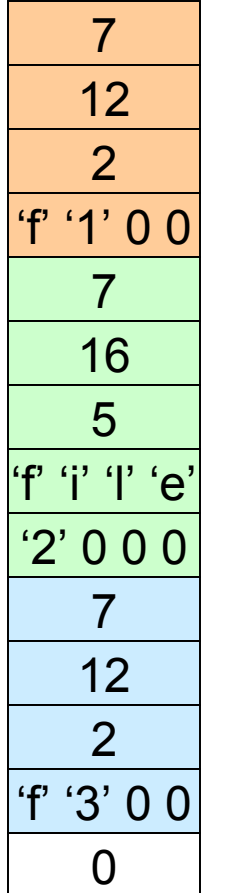

Inode No Rec Length Name Length Name

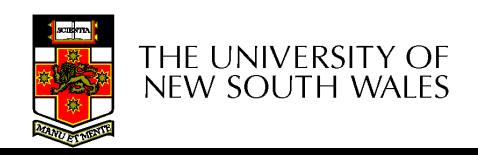

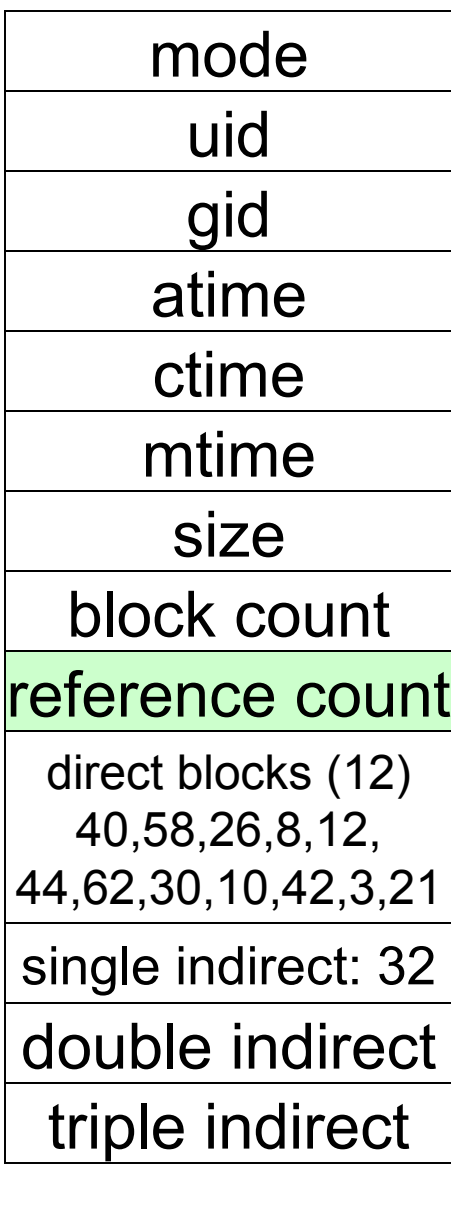

# Inode Contents

- We can have many names for the same inode.
- When we delete a file by name, i.e. remove the directory entry (link), how does the file system know when to delete the underlying inode?
	- Keep a *reference count* in the inode
		- Adding a name (directory entry) increments the count
		- Removing a name decrements the count
		- If the reference count  $== 0$ , then we have no names for the inode (it is unreachable), we can delete the inode (underlying file or directory)

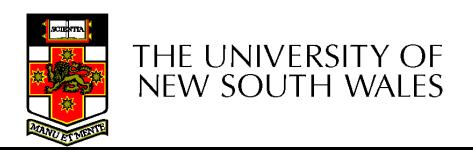

### Hard links

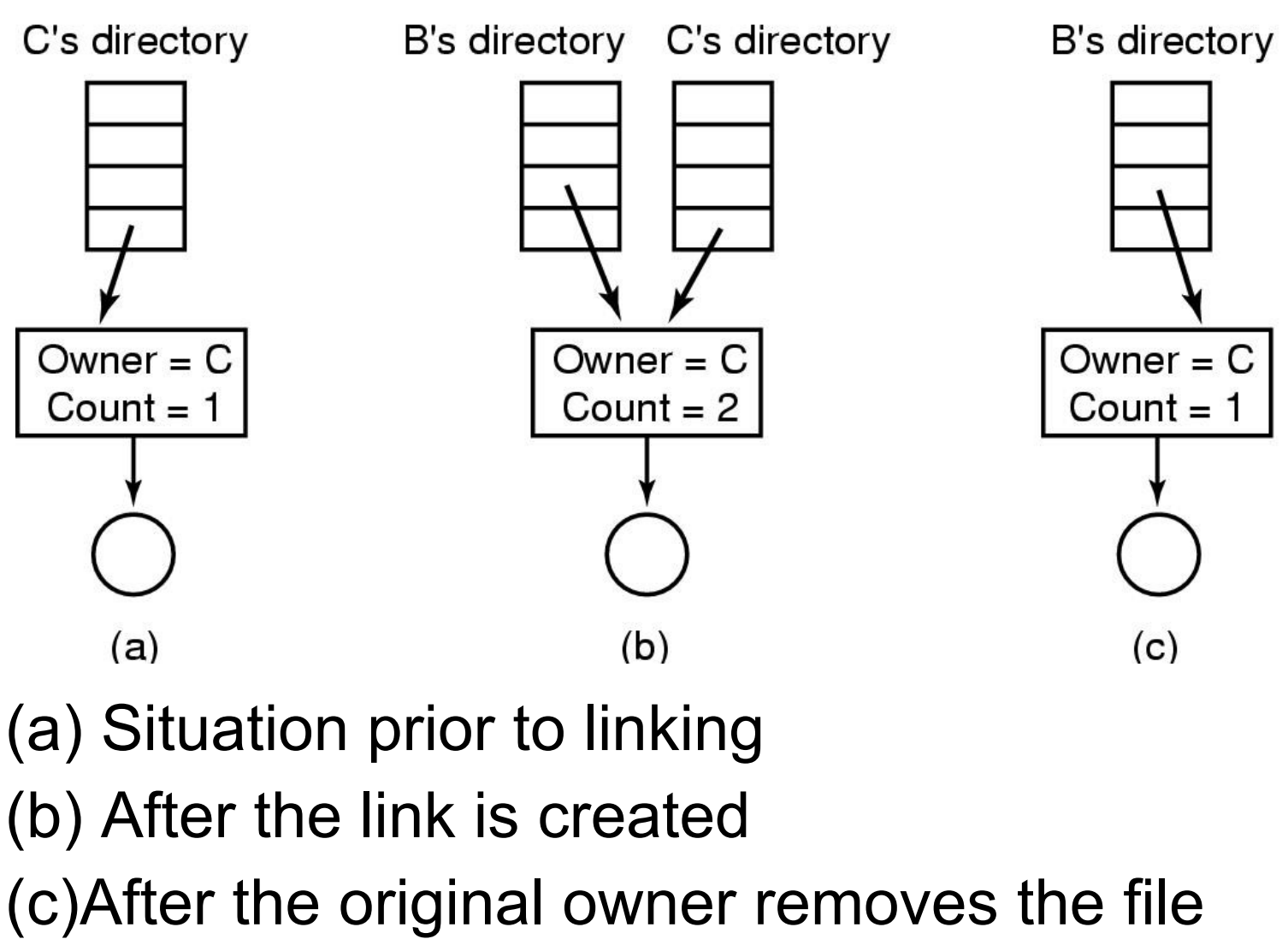

THE UNIVERSITY OF **NEW SOUTH WALES** 

### Symbolic links

- A symbolic link is a file that contains a reference to another file or directory
	- Has its own inode and data block, which contains a path to the target file
	- Marked by a special file attribute
	- Transparent for some operations
	- Can point across FS boundaries

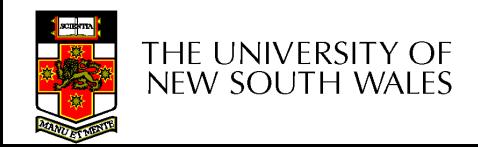

### Ext2fs Directories

• Deleting a filename

– rm file2

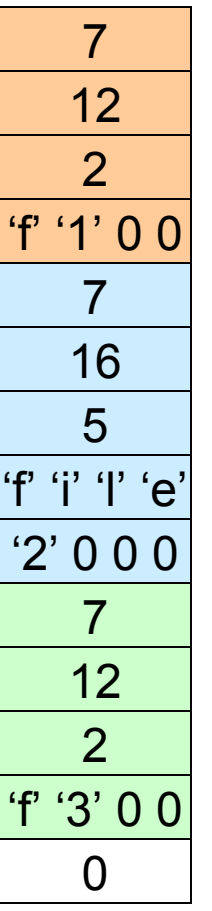

Inode No Rec Length Name Length Name

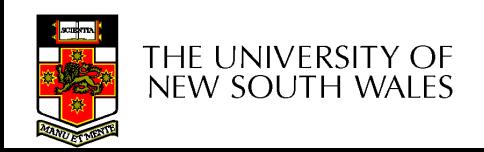

## Ext2fs Directories

- Deleting a filename – rm file2
- Adjust the record length to skip to next valid entry

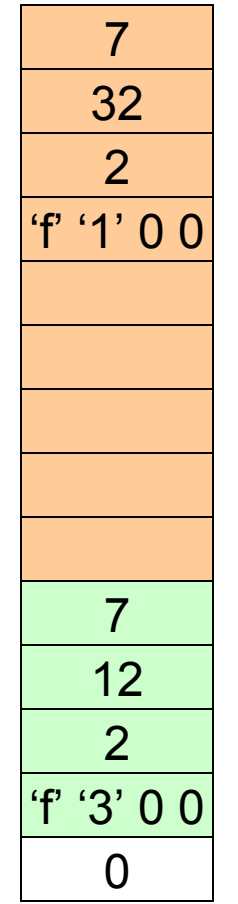

Inode No Rec Length Name Length Name

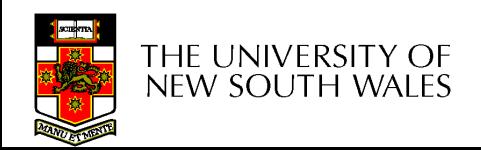

- Disk writes are buffered in RAM
	- OS crash or power outage ==> lost data
	- Commit writes to disk periodically (e.g., every 30 sec)
	- Use the sync command to force a FS flush
- FS operations are non-atomic
	- Incomplete transaction can leave the FS in an inconsistent state

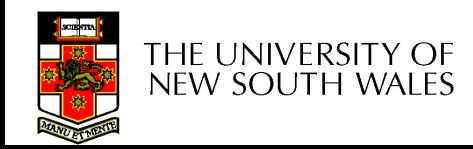

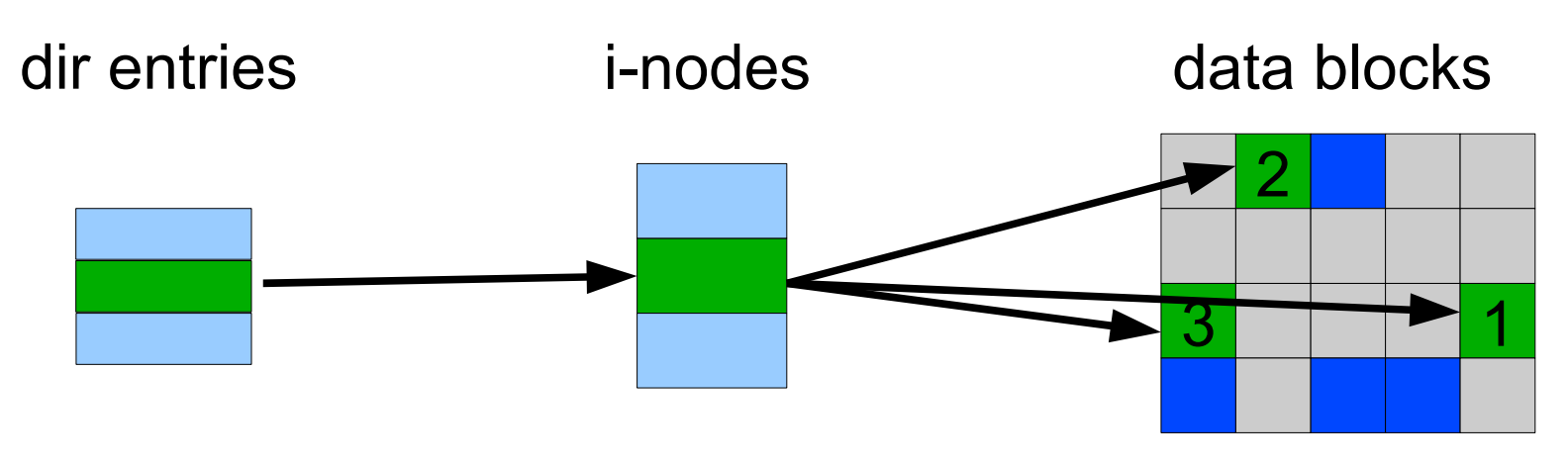

• Example: deleting a file 1.Remove the directory entry 2.Mark the i-node as free 3.Mark disk blocks as free

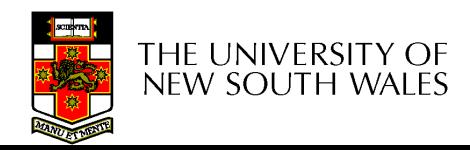

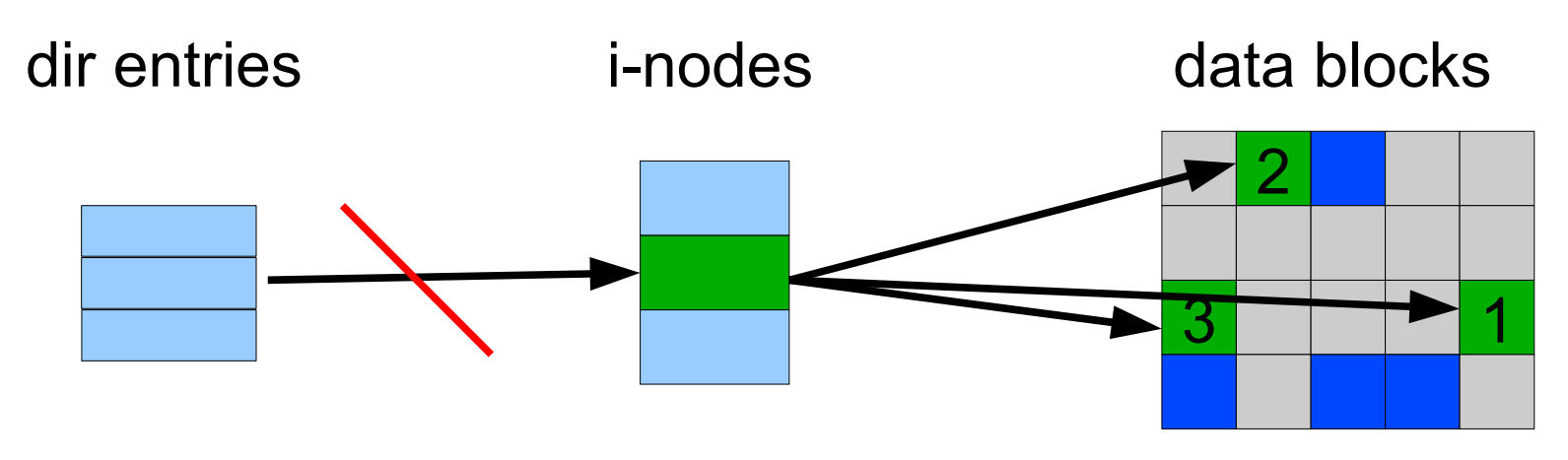

• Example: deleting a file 1.Remove the directory entry--> crash 2.Mark the i-node as free 3.Mark disk blocks as free

The i-node and data blocks are lost

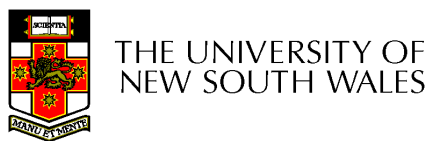

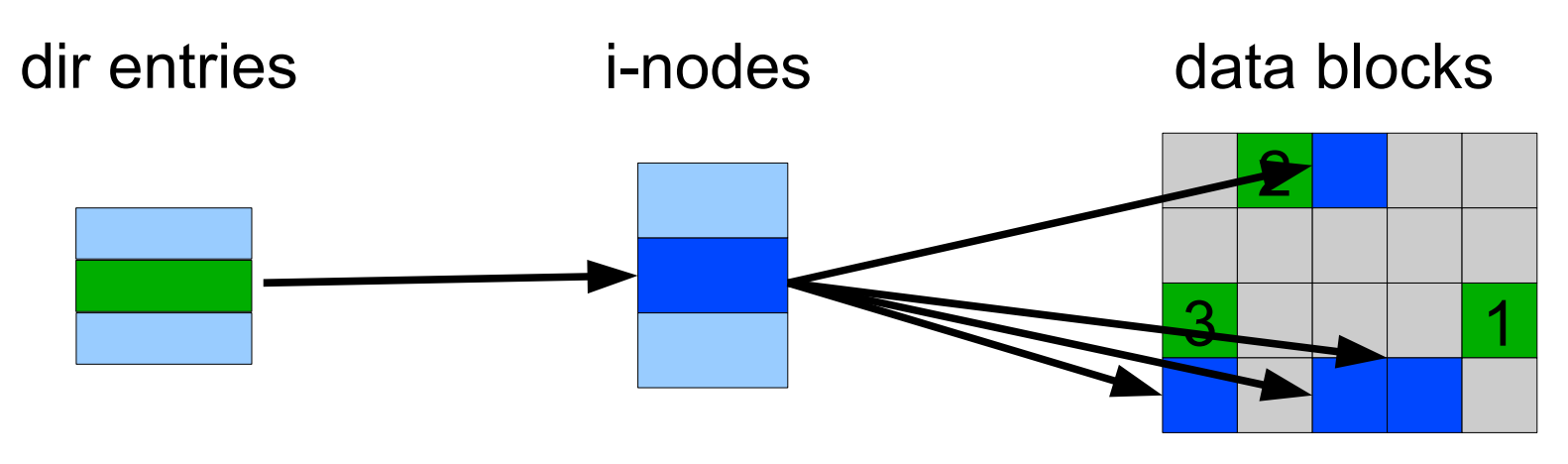

• Example: deleting a file 1.Mark the i-node as free --> crash 2.Remove the directory entry 3.Mark disk blocks as free

The dir entry points to the wrong file

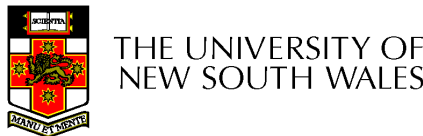

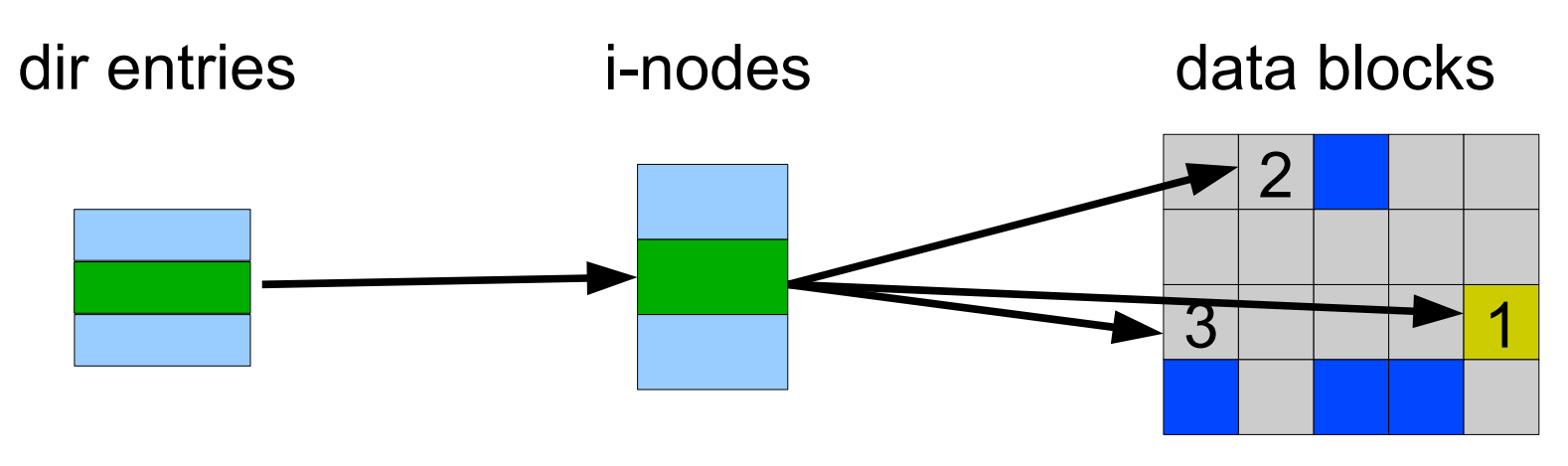

• Example: deleting a file 1.Mark disk blocks as free --> crash 2.Remove the directory entry 3.Mark the i-node as free

The file randomly shares disk blocks with other files

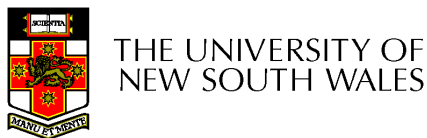

- e2fsck
	- Scans the disk after an unclean shutdown and attempts to restore FS invariants
- Journaling file systems
	- Keep a journal of FS updates
	- Before performing an atomic update sequence, write it to the journal
	- Replay the last journal entries upon an unclean shutdown
	- Example: ext3fs

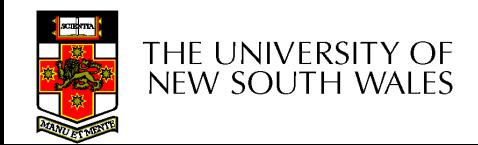